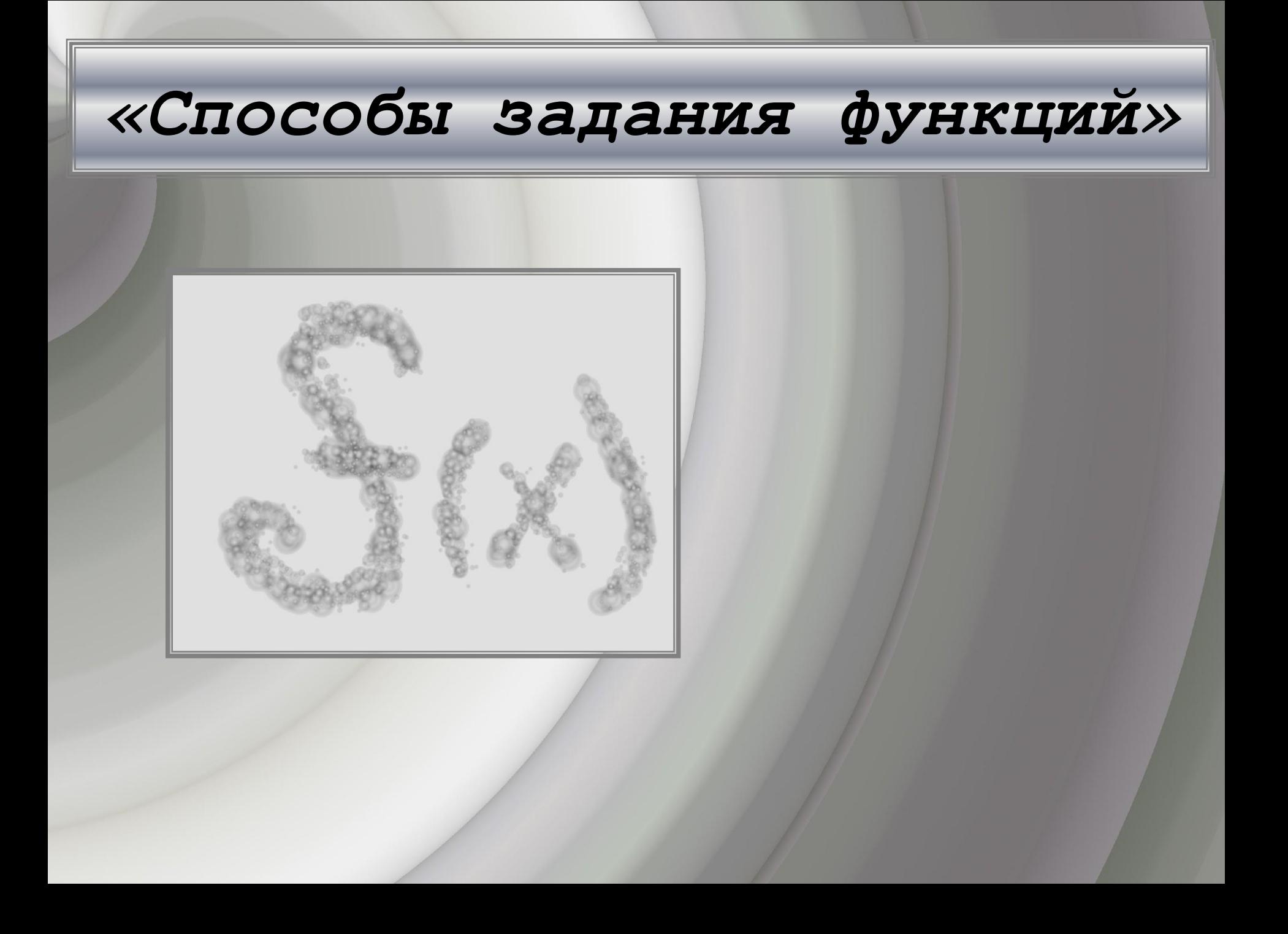

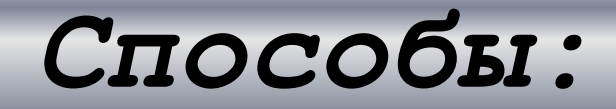

*1) Путем параллельного переноса вдоль оси ординат 2) Путем растяжения вдоль ОY 3) Параллельным переносом вдоль оси абсцисс 4) Путем растяжения вдоль оси Х с коэффициентом K*

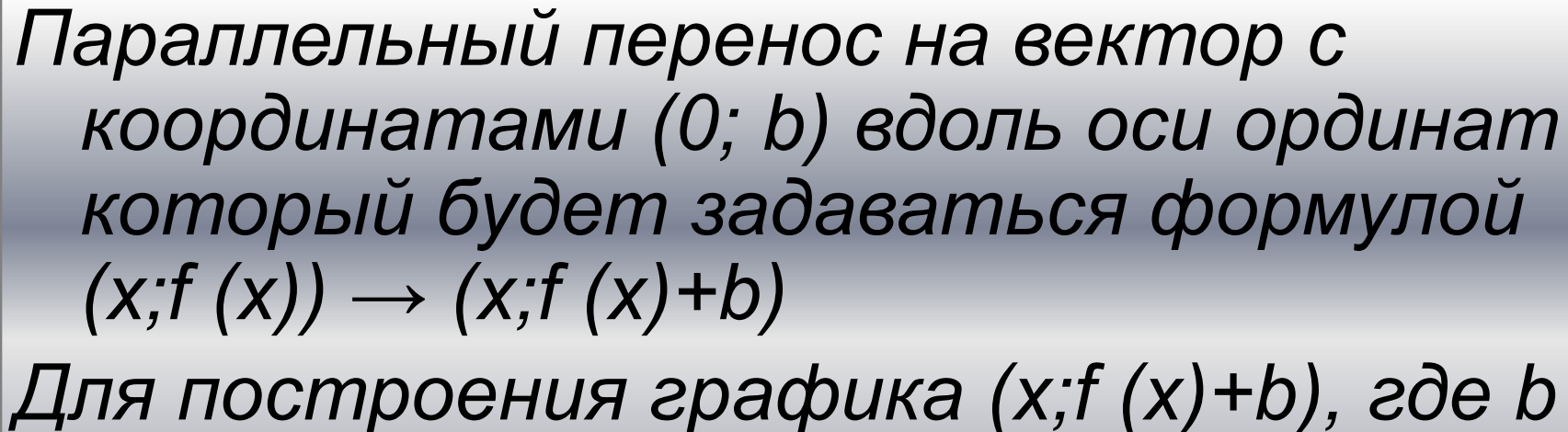

*1)*

*– постоянное число, надо перенести график f на вектор (0; b) вдоль оси ординат*

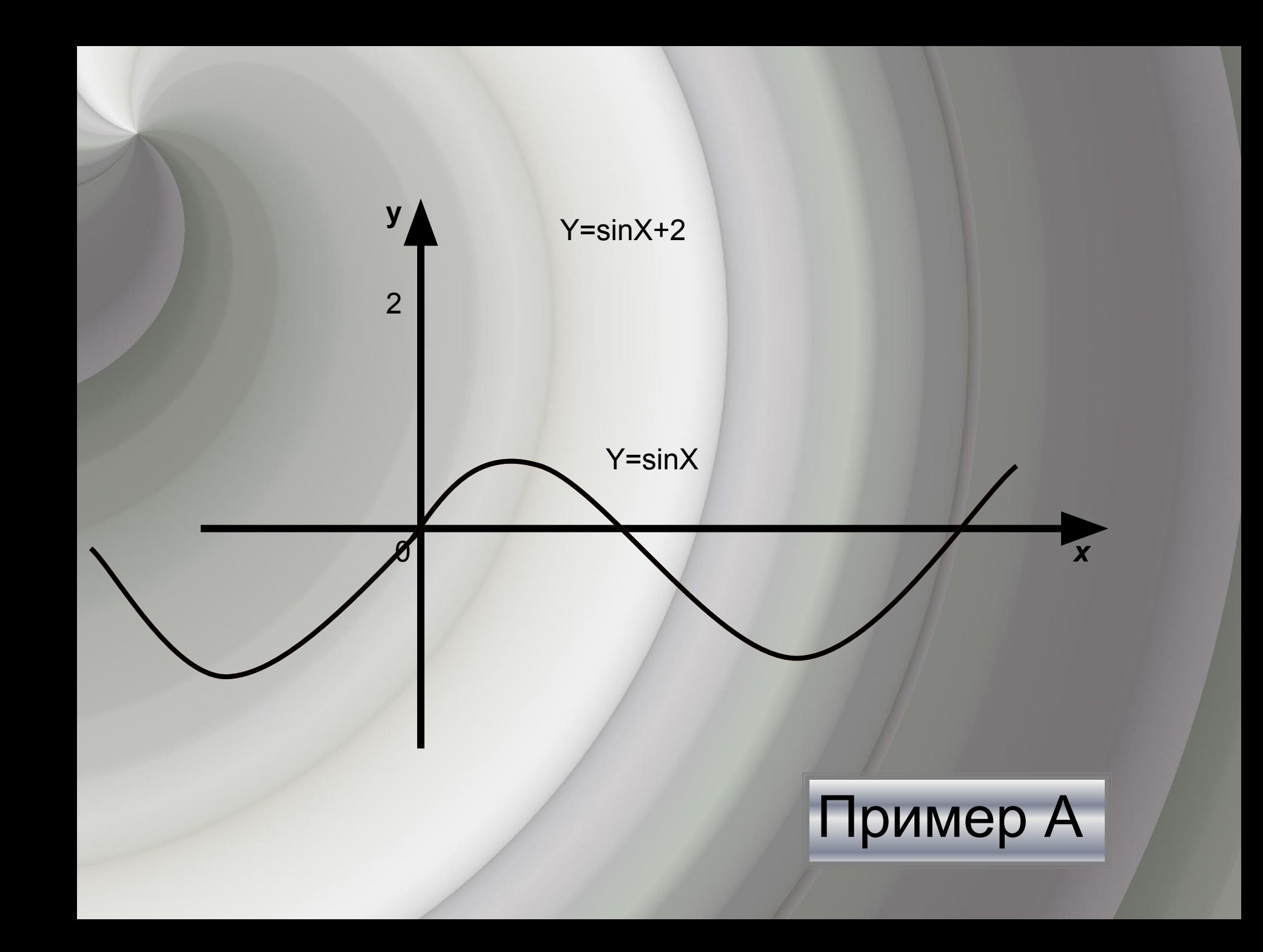

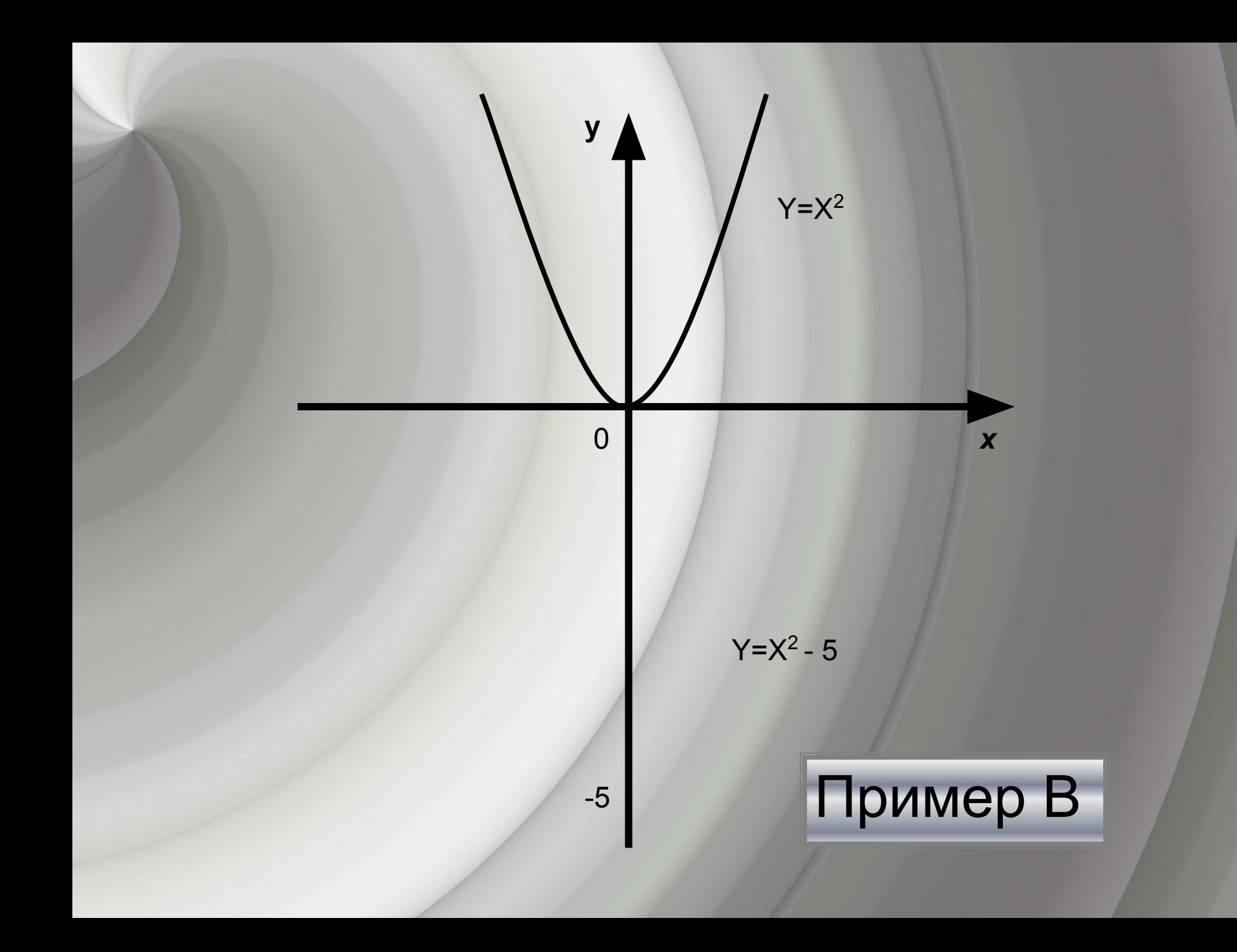

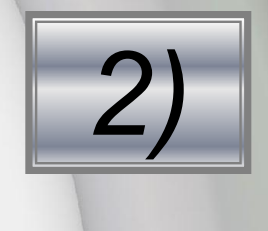

*Растяжение вдоль оси ОY с коэффициентом K, который задается формулами Х`=Х; Y`=KY ( х;f (х)) → ( х;f к(х) ) Для построения y= кf(х) надо растянуть график функции y= f(х) в к раз вдоль оси ординат*

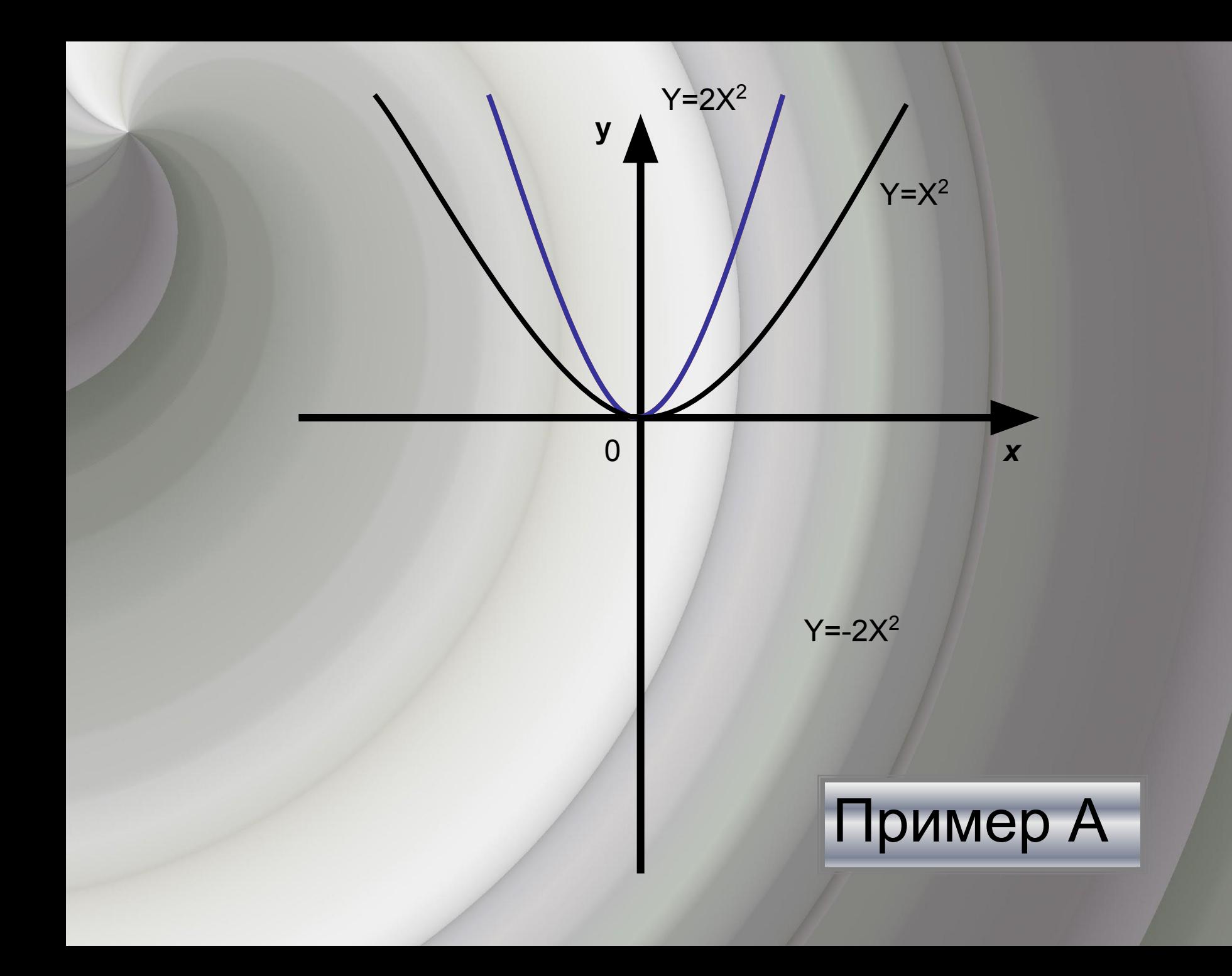

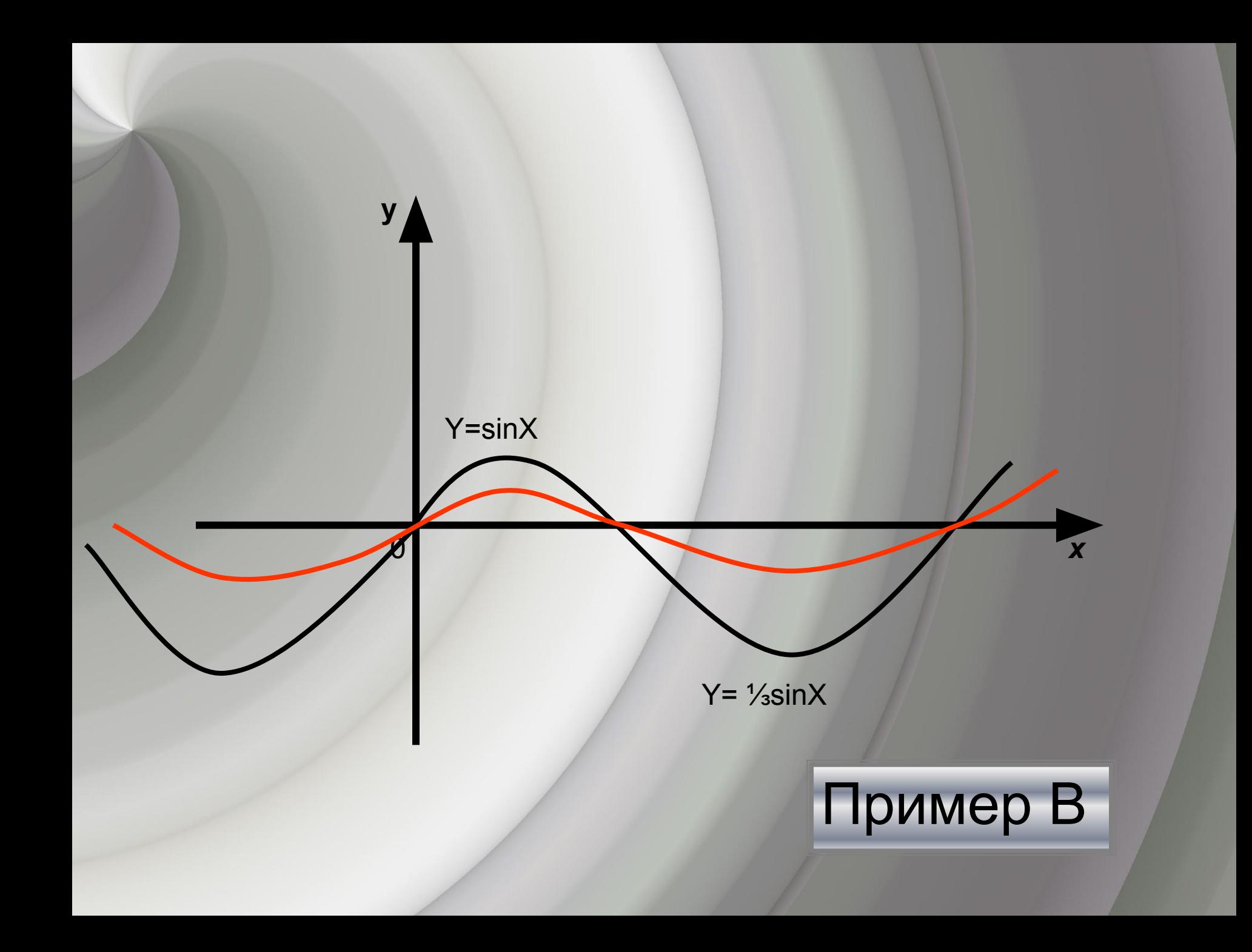

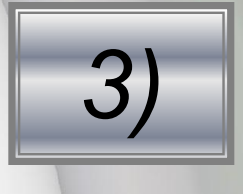

*Параллельный перенос вдоль оси абсцисс на вектор с координатами (a;0) с формулами Х`=Х; Y`=KY (х+a;f (х)) → (х;f (х)+a) График y=f (х)-a получается путем переноса вдоль оси абсцисс на вектор (a;0), если a>0, то вектор направлен в противоположную сторону, a<0 отрицательную*

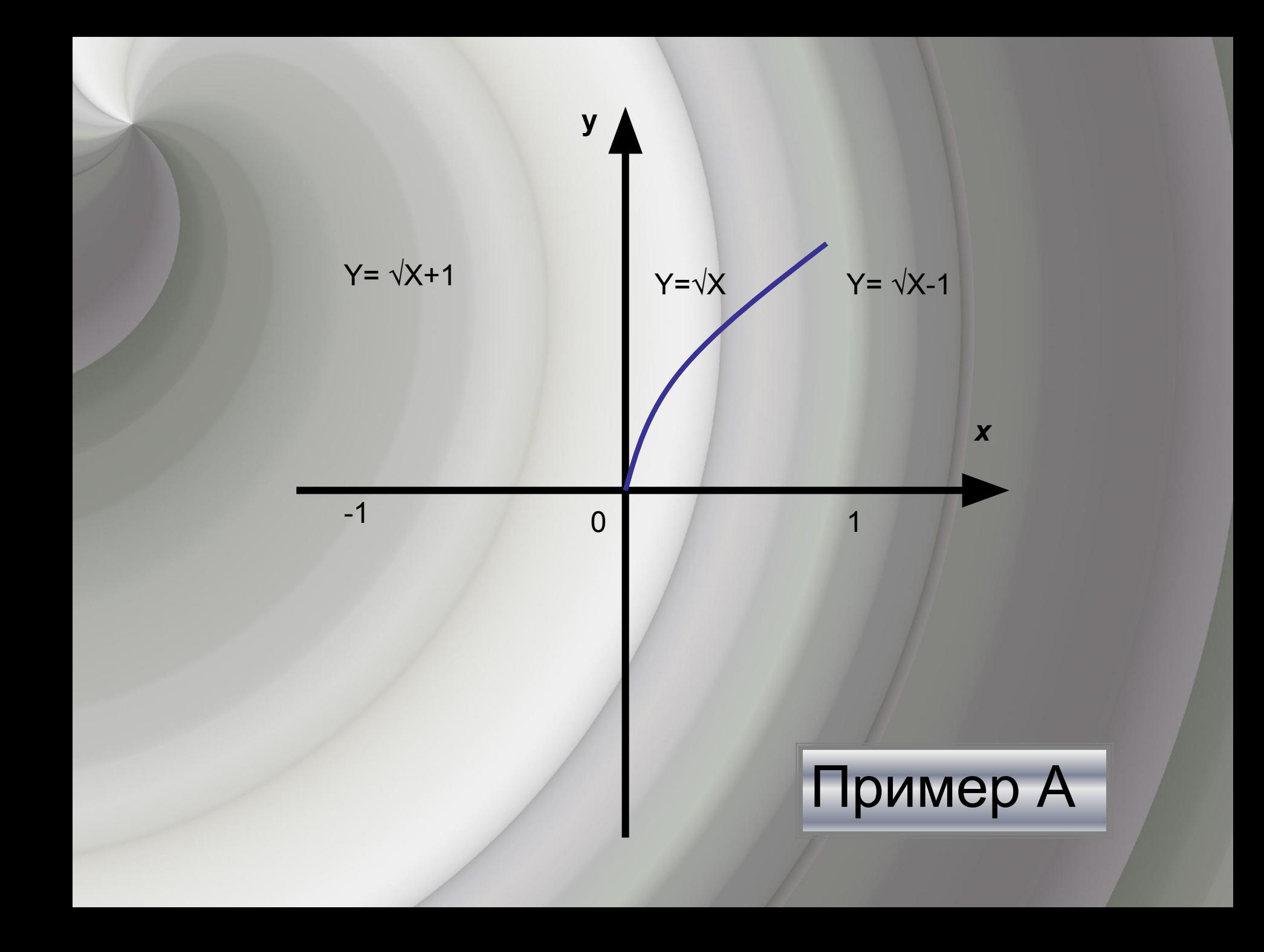

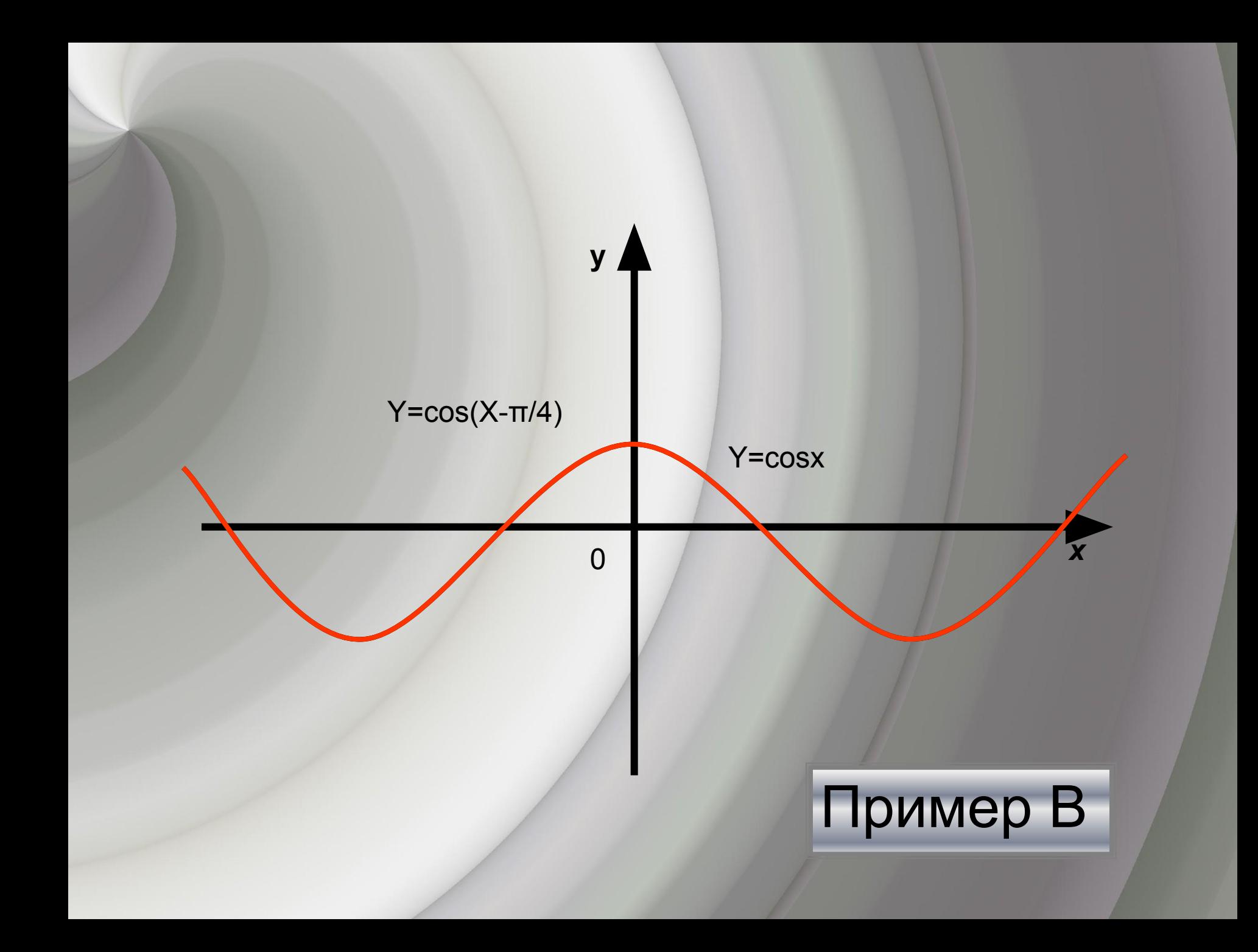

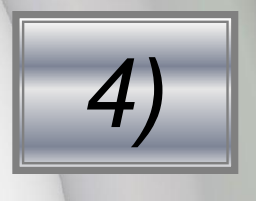

Растяжение вдоль оси х с коэффициентом K задается формулами Х`=KХ; Y`=Y  $(x; f(x)) → (x; f(x)/k)$ *Для построения y= f(х)/k) надо подвергнуть график растяжению с коэффициентом k вдоль оси абсцисс*

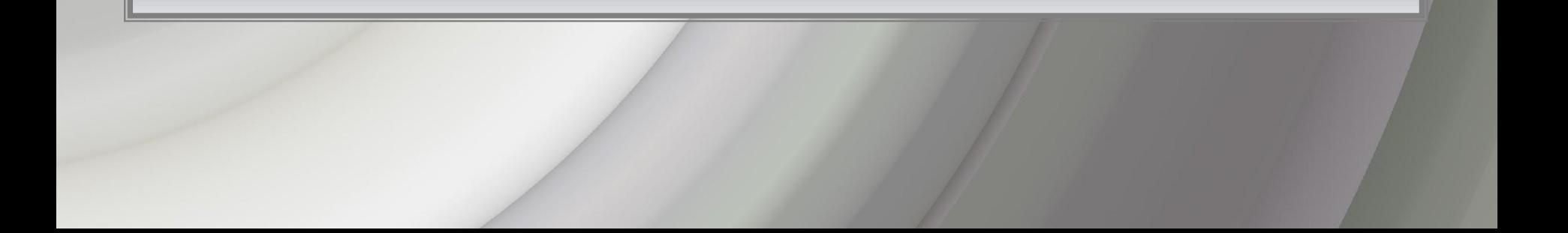

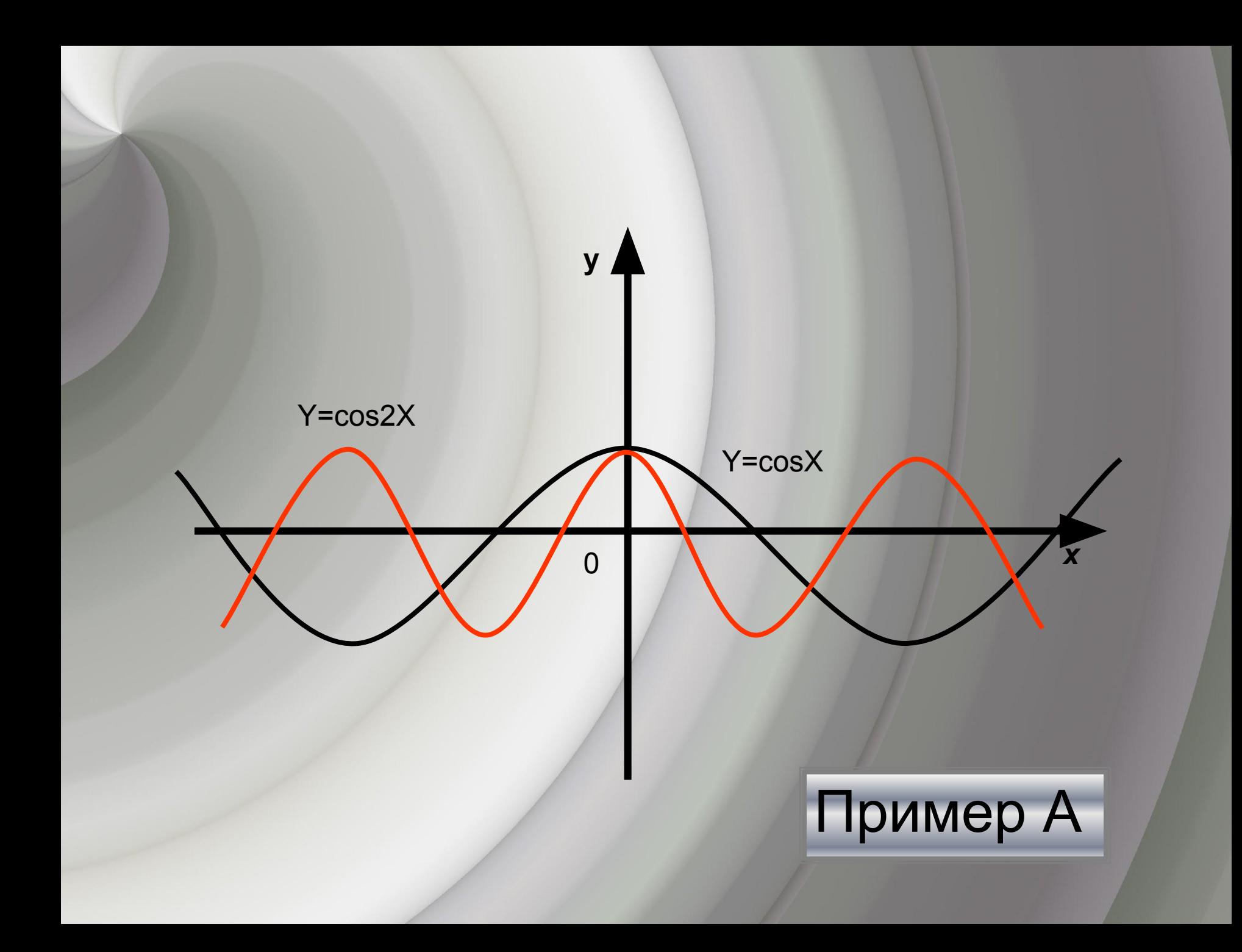

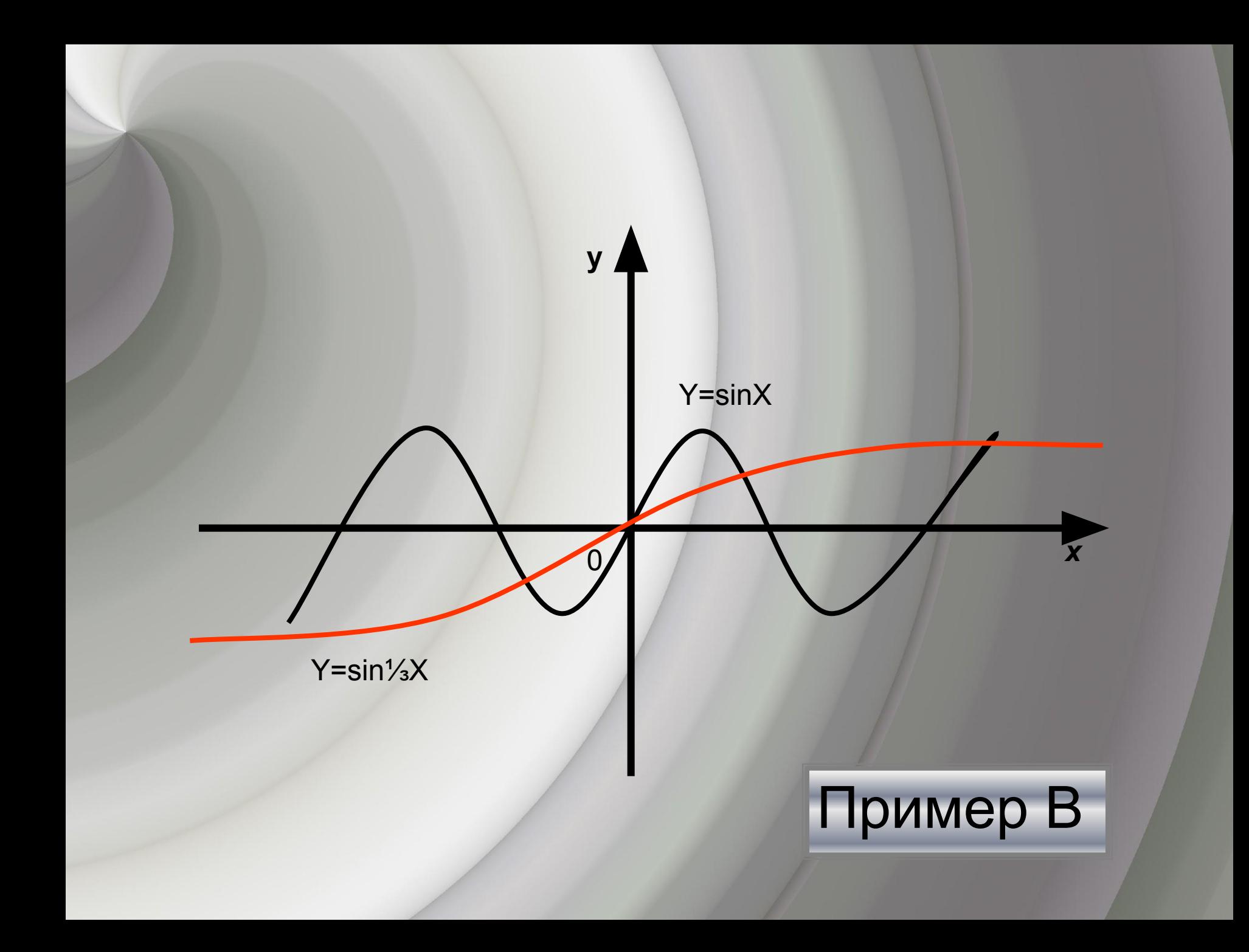

## Успехов в учебе!